# **RemoteActor**

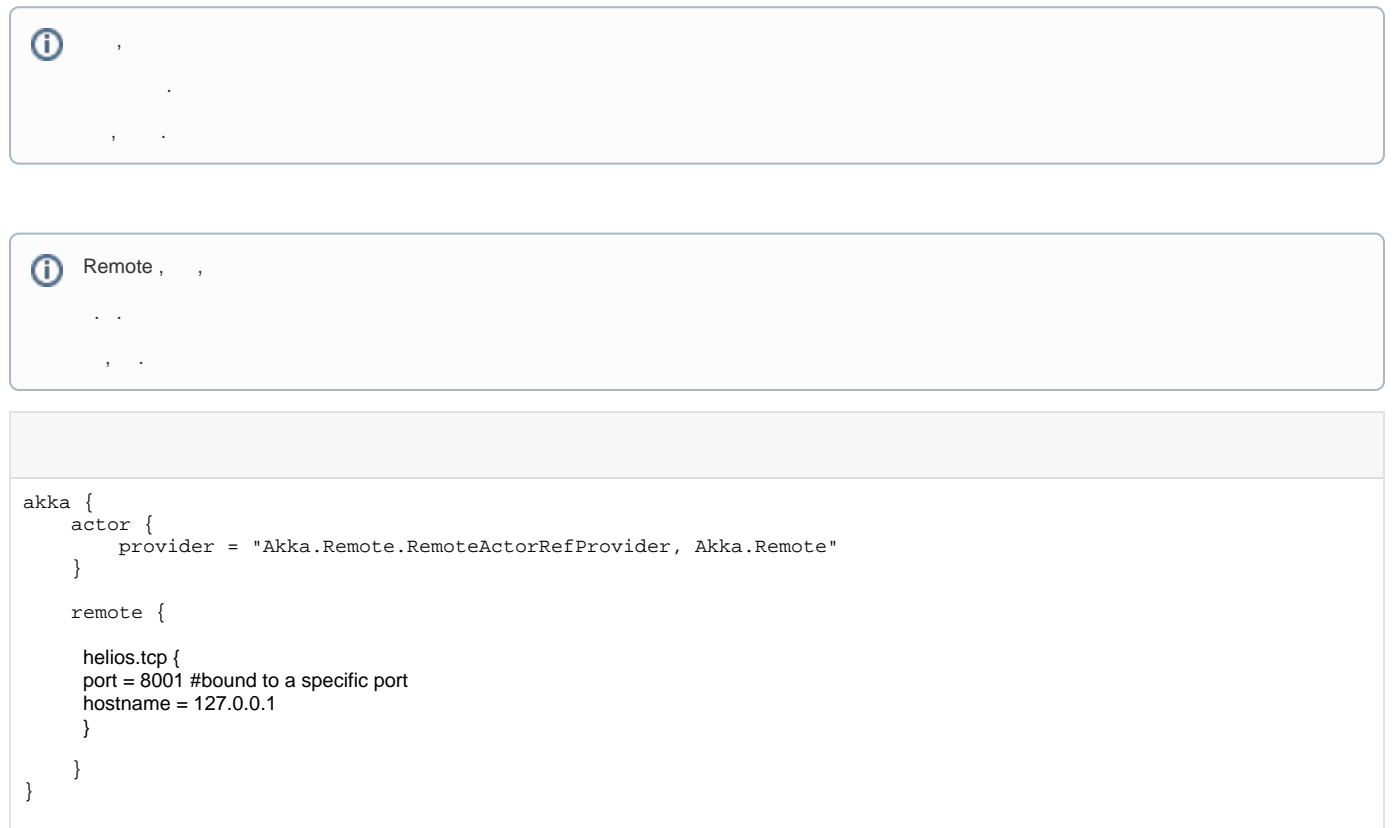

App.config , .

- provider : . ( )
- helios.tcp : provider , transports tcp / udp .
- $\bullet$  ip/port .

## **DLL**

```
 public class Hello
 {
     public Hello(string message)
     {
         Message = message;
     }
    public string Message { get; private set; }
 }
 public class EchoActor2 : ReceiveActor
 {
     public EchoActor2()
     {
         Receive<Hello>(hello =>
         {
             Console.WriteLine("[{0}]: {1}", Sender, hello.Message);
            Sender.Tell(hello);
         });
    }
 }
```
Class DLL , DLL

ServiceA / ServiceB

ServiceB ServiceA EcshoActor .

#### **1.Data ClassLib (DLL)**

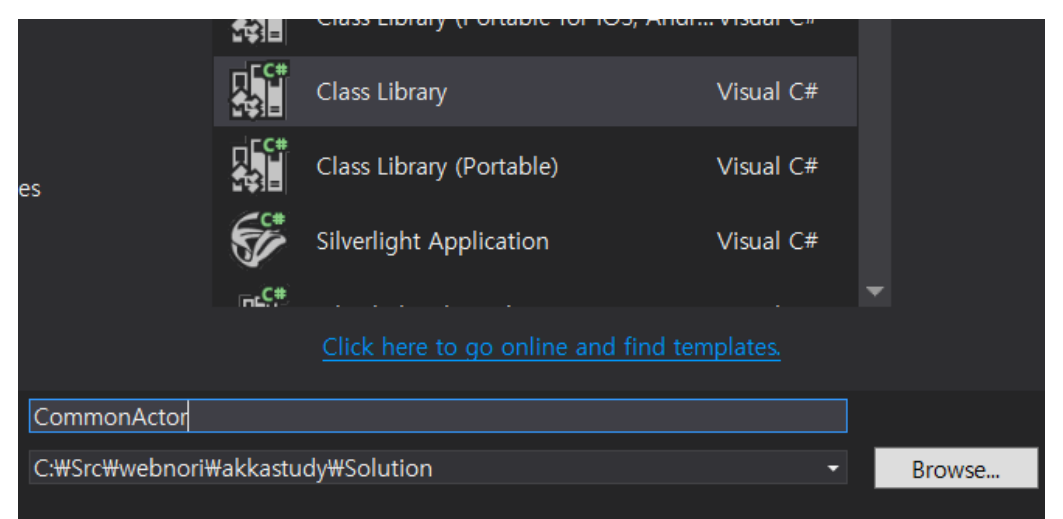

#### **2. CommonActor**

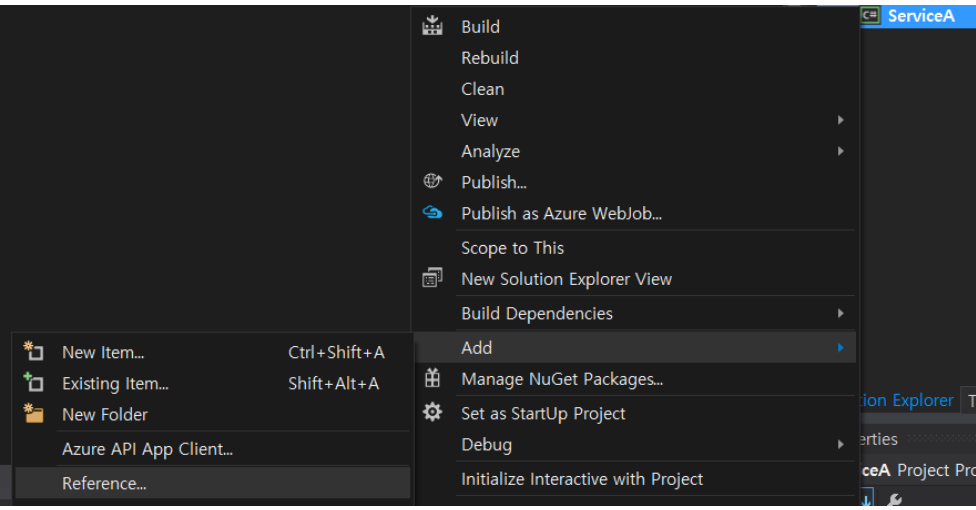

### Reference Manager - ServiceA

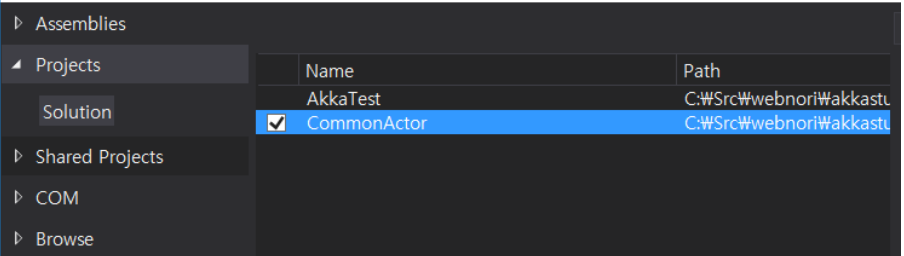

DLL . SeviceA, ServiceB

Data.

Actor .

DLL .

.

Data Data,

JsonSerialization .

```
 Data DLL AKKA.net 
 .
```

```
ServiceA
                        using (ActorSystem actorSystem = ActorSystem.Create("ServiceA"))
             {
                 IActorRef myActor = actorSystem.ActorOf<EchoActor>("myactor");
                 // ...
             } //port 8001
```
ServiceA EchoActor .

```
ServiceB
                       using (ActorSystem actorSystem = ActorSystem.Create("ServiceB"))
            {
                                // , ActorSelection .
                ActorSelection otherActor = actorSystem.ActorSelection("akka.tcp://ServiceA@127.0.0.1:8001/user
/myactor");
                                Hello msg = new Hello("Hello");
                otherActor.Tell(msg);
                // ...
            } // ServiceB 8002
```
# All parts form an "ActorPath"

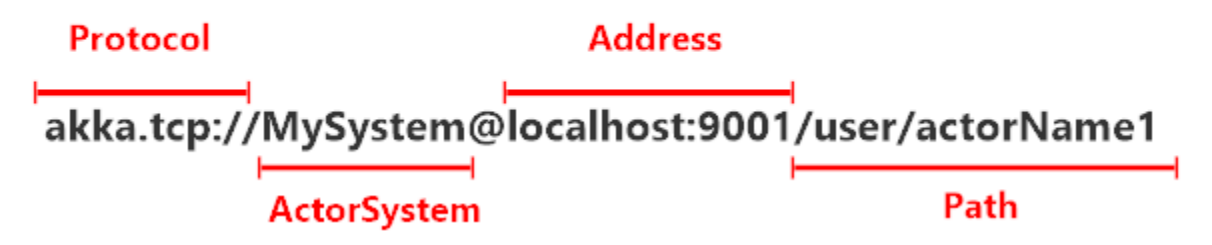

ActorSelection , AkkaSystem .

.

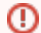

- , (Hello) .
- .
- , (CPU,) .
- (Req) (Res) .